[Manually](http://begin.org-document.ru/goto.php?q=Manually Ios Update Iphone 4.3) Ios Update Iphone 4.3 >[>>>CLICK](http://begin.org-document.ru/goto.php?q=Manually Ios Update Iphone 4.3) HERE<<<

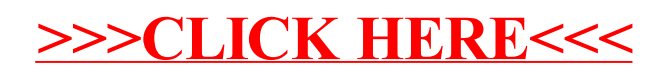